## **wItemParallax**

CLASS WItemParallax FROM WControl

PROPERTY cClassId INIT "iplx" PROPERTY cImage INIT "" // Imagen de fondo PROPERTY cTitle INIT "" PROPERTY cClrPane INIT "white"

METHOD Create(cPos)

ENDCLASS

From: <https://nefele.dev/wiki/>- **Nefele Project**

Permanent link: **<https://nefele.dev/wiki/controles/witemparallax>**

Last update: **06/11/2020 21:43**

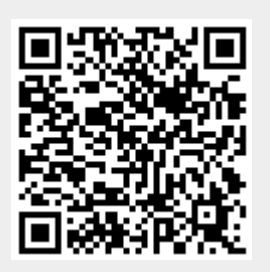